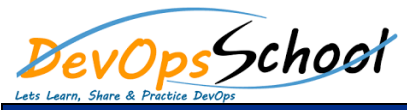

## Grafana Advance Training

## Curriculum 3 Day

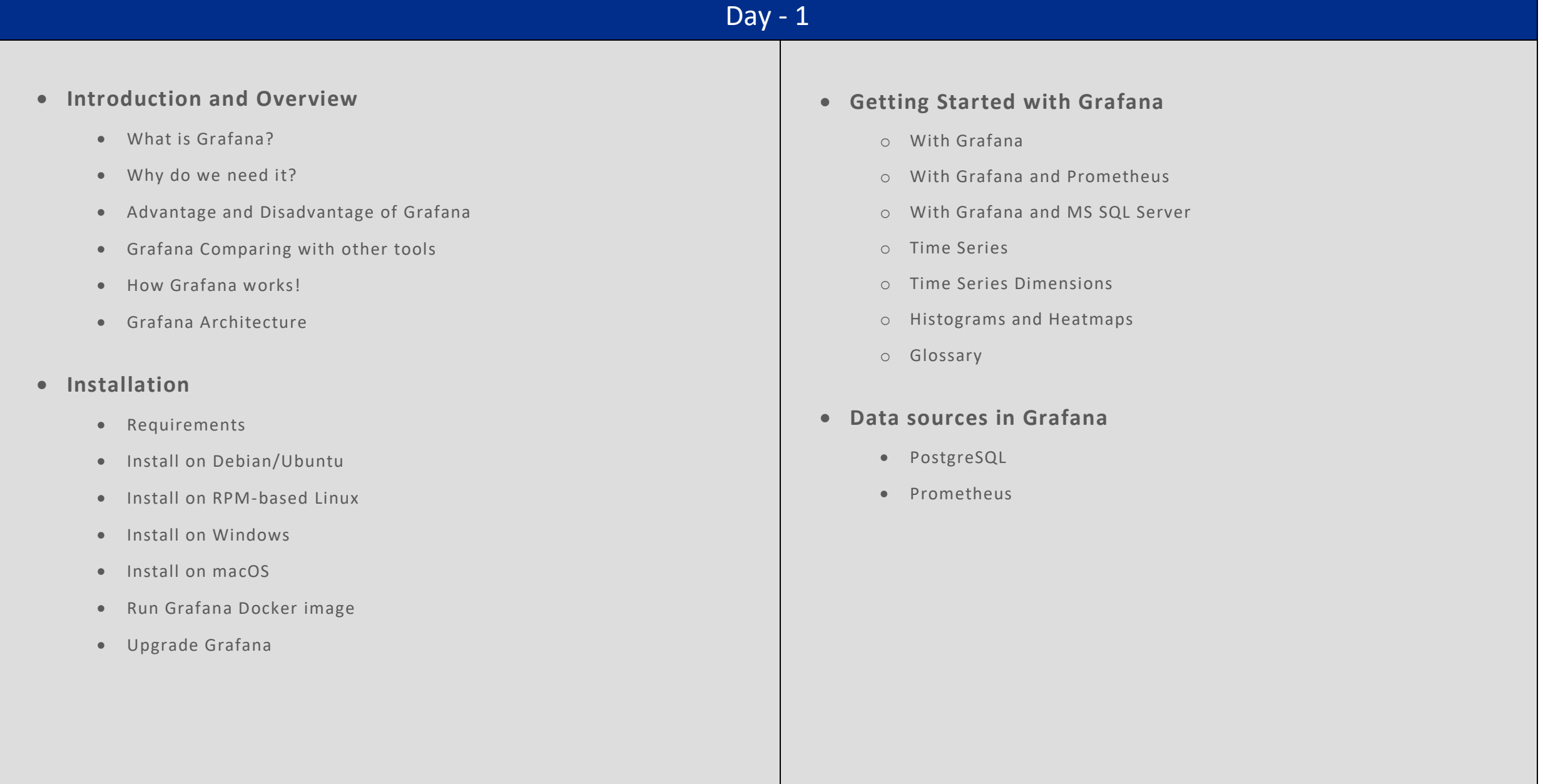

## $Day - 2$  **Data sources in Grafana** o Add data source o AWS CloudWatch o Cloud Monitoring o Azure Monitor o Elasticsearch o Graphite o InfluxDB o Jaeger o Loki o Tempo o Microsoft SQL Server o MySQL o OpenTSDB **Panels in Grafana** o Add a Panel o Panel Editor o Calculations list o Queries o Thresholds o Transformations o Share query results o Inspect a panel o Field options and overrides o Visualizations **Dashboards & Explore in Grafana** o Annotations o Dashboard Folders o Playlist o Search o Keyboard shortcuts o Time range controls o Reporting o Dashboard Version History o Share dashboard o Share panel o Export and import o JSON model o Scripted dashboards

**Alerts in Grafana**

o Alert notifications

o Create alerts

o View alerts

o Pause alert rule

o Troubleshoot alerts

- o TestData
- o Zipkin

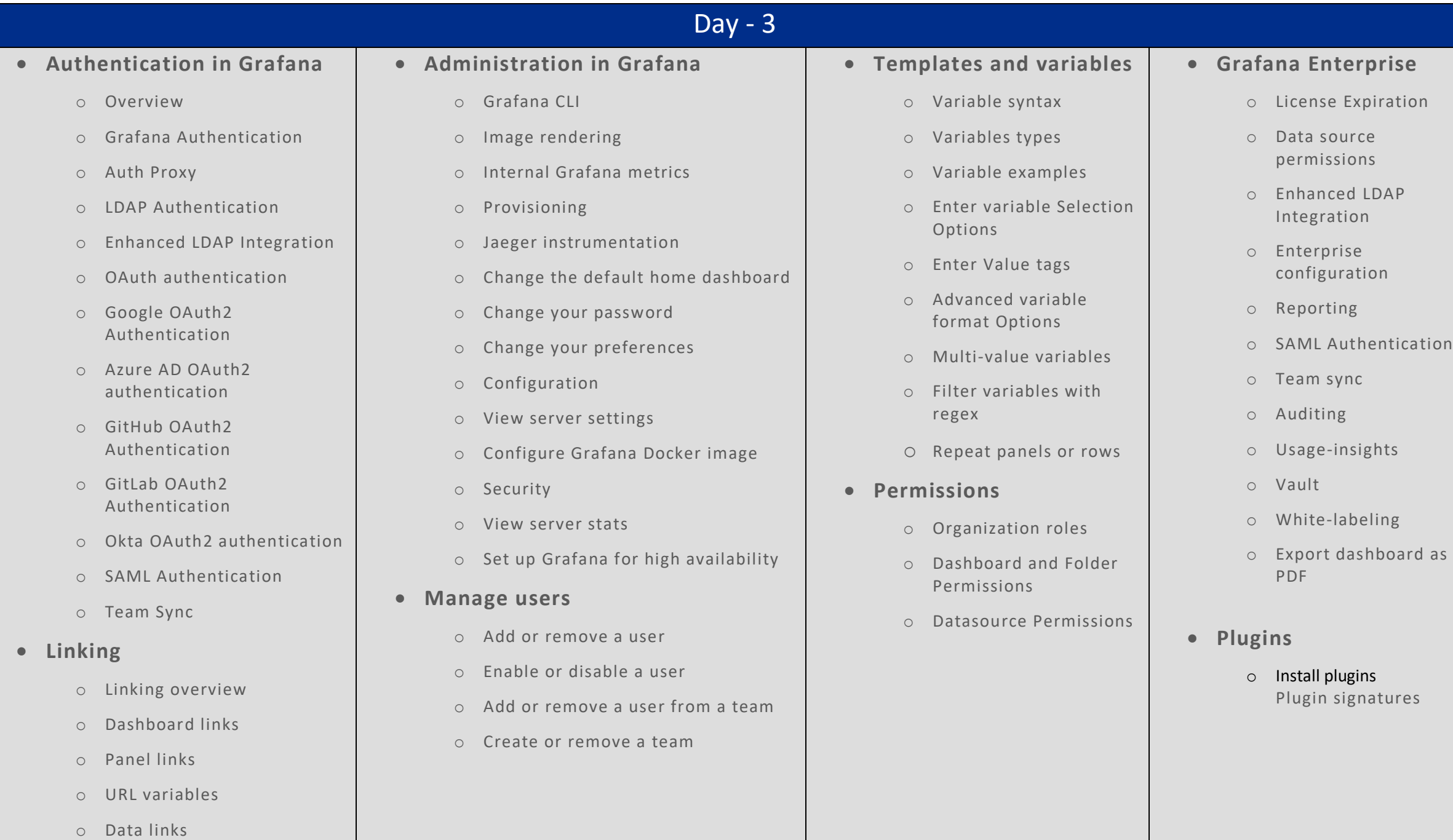